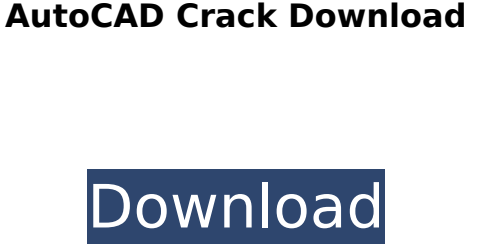

**AutoCAD Crack**

AutoCAD Cracked Accounts is an integrated system of software and hardware that includes 2D CAD, 2D drafting, 3D modeling, specialized commands, and integrated GIS capabilities. For example, AutoCAD Cracked Accounts can read and edit Microsoft Word documents and save, print, and publish the documents. Read on for answers to frequently asked questions about AutoCAD Cracked Version. Note: Many of the questions and answers contained in this page were originally found in answers to AutoCAD Crack Mac help forum questions on Autodesk's help and forum websites. To find other relevant forum questions and answers, search for "Autodesk" on the forum search. AutoCAD Crack Mac Topics Typing and Quick Keys AutoCAD 2022 Crack types a text object, a command, or another text object in the default language, which is set by the system. The next time you start AutoCAD 2022 Crack, the default language is the one that is set for your system. This ensures that all the texts that you type are correct. After you've started a text object, you can change the type and the language of the object. You can also change the language of the computer by selecting and choosing a different language in the Language dialog box. Typing and Quick Keys To switch between English and French in AutoCAD Product Key: Right-click any text, command, or other text object. Choose Language⇒Language. Select English. Select French. You can change the language of the screen by right-clicking any text, command, or other text object and choosing Display Language from the pop-up menu. To insert a single quotation mark, double quotation mark, or backslash, press and release the Backspace or Delete key on the keyboard. To insert a dollar sign (\$), percent sign  $(%)$ , or ampersand  $(\&)$ , press and release the Insert key on the keyboard. To insert a comma (,), semicolon (;), or period (.), press and release the Insert key on the keyboard. To add a comma, semicolon, or period to the end of a text object that has an apostrophe at the beginning of the text object, hold down the Shift key, and press and release the comma, semicolon, or period key. To add a period to the end of a text object that has a period at the beginning of the text object, hold down the Shift key, and press and release the period

**AutoCAD Crack + Incl Product Key [32|64bit]**

For the viewer of architectural plans in New York City and the surrounding area, the National Assembly Building, at 120 West 42nd Street, was built in 2005–2007. It is the tallest free-standing habitable office building in the Western Hemisphere. It is in height. The building has 99 floors. AutoCAD 2012 AutoCAD 2012's architectural styles have been updated, and includes; Glass, Classic, Hollow brick, Dark panel, Dark shaded panel, Brick, Dark shaded brick, Dark shaded panel, Brick, Gothic, Dark panel, Light brick, Light shaded brick, White brick, AutoCAD 2013 The architectural styles for AutoCAD 2013 are as follows: Modern, Brick, Traditional, Classic, Hollow, Glass, Dark panel, Traditional, Light shaded brick, White brick, Light panel, Light shaded panel, Faux, AutoCAD 2014 The architectural styles for AutoCAD 2014 are as follows: Modern, Dark panel, Dark shaded panel, Brick, Hollow brick, Dark shaded brick, Glass, Light shaded brick, White brick, Light panel, Light shaded panel, Faux, AutoCAD 2015 The architectural styles for AutoCAD 2015 are as follows: Modern, Brick, Classic, Hollow, Glass, Dark panel, Traditional, Dark shaded brick, Traditional, Light shaded brick, White brick, Light panel, Light shaded panel, Faux, AutoCAD 2016 The architectural styles for AutoCAD 2016 are as follows: Modern, Dark panel, Dark shaded panel, Brick, Hollow brick, Dark shaded brick, Glass, Light shaded brick, White brick, Light panel, Light shaded panel, Faux, AutoCAD 2017 The architectural styles for AutoCAD 2017 are as follows: Modern, Brick, Classic, Hollow, Glass, Dark panel, Traditional, Dark shaded brick, Traditional,

Light shaded brick, White brick, Light panel, Light shaded panel, af5dca3d97

Open Autodesk AutoCAD. Then click on button New or press Type address as below: C:\Program Files\Autodesk\AutoCAD 2016\ 2. Save your license key by clicking 'Save' button 3. Click 'Start' button 4. Confirm the path in the path box 5. Enter the license key 6. Click 'OK' button. 7. Activate the program 8. Exit the program and close it. Step 2. How to login to Autodesk 1. Open Autodesk AutoCAD 2. Click on 'Login' and enter the name and password 3. Click 'OK' button 4. Click on the 'START' button 5. Enter the address in the path box as follows: C:\Program Files\Autodesk\AutoCAD 2016\ Step 3. How to create a new project 1. Open Autodesk AutoCAD 2. Click on 'New' 3. Create a new project 4. Enter the name and address for the project in the 'Name' and 'Location' box respectively 5. Click 'OK' button 6. Click on the 'Start' button 7. Press the 'Control' + 'I' keys simultaneously Step 4. How to open Autodesk to the.dwg format 1. Open Autodesk AutoCAD 2. Click on the 'File' menu and select the 'Open' option 3. Select the 'DWG' option 4. Click 'OK' button 5. Enter the address for the project in the path box as follows: C:\Program Files\Autodesk\AutoCAD 2016\ Step 5. How to export and save Autodesk to the.dwg format 1. Open Autodesk AutoCAD 2. Click on the 'File' menu and select the 'Export' option 3. Select the '.dwg' option 4. Click 'OK' button 5. Click on the 'Start' button Step 6. How to save Autodesk to the.dwg format and open in

New right-click menu options: Modify tool properties Find more tool options Or add commands to menu There's even a new command to start an online video tutorial right in the Help menu. Link Management: Create a persistent reference to any object, or remove the link to the current drawing. (video: 0:53 min.) When drawing and exporting to PDF, you can now provide a URL to your rendering web server so that you can keep the reference to the object while you're offline. You can now keep objects linked to drawings from the same drawing or from other files on your computer in memory as a persistent reference. This can be particularly useful for referencing objects in other drawings or other files on your computer. Design Review: Your design is completed but you want to make sure that you captured the most important design decisions before you sign off. You can now review your entire drawing in a new Design Review viewer, and resolve items in one place. You can also annotate your drawing using the annotation toolbar and specify which objects to display in the annotation viewer. Newly added annotations, comments and linked objects can be reviewed in a new Design Review view. Animation: AutoCAD is now a fully vector-based product, which means you have even more freedom to make your drawings more expressive, such as by animating the view to create the illusion of depth. (video: 3:23 min.) With the new animations feature, you can render your drawing into an animated GIF image to take advantage of the ease of sharing GIFs today. You can select and animate any view, with more in the works. And what's new for Exporting to PDF: You can choose to export comments and annotations with your drawings to keep them with the drawing. This reduces the amount of metadata that's sent to the PDF, and allows the PDF reader to correctly understand the drawing. You can now export the drawing as a single PDF document without the multipart PDF view. Improved support for auto-arranging tables, with enhanced Auto-Arrange now available in the PDF Export dialog. You can now export images to PDF. Improved support for different languages and character sets. For Office support: New versions of Office are now available as AutoCAD Extension Pack. Markup Import:

Windows XP/Vista/Windows 7 32bit/64bit CPU: Intel Pentium D CPU @ 2.8GHz or better Memory: 512MB of RAM (1GB Recommended) Hard Drive: 4GB available space Display: 1024x768 resolution Copyright © 2006-2015, The MagPi Team. All rights reserved. Limited to one per person in the UK. All magazines must be returned at the end of the trial period. MagPi © The MagPi Team. All rights reserved.

<https://cambodiaonlinemarket.com/autocad-19-1-with-key-free-for-pc-updated-2022/> <https://jacobeachcostarica.net/autocad-crack-free-2022-new/> <http://www.5280homes.com/?p=133726> <http://www.terrainsprives.com/wp-content/uploads/2022/08/dempwash.pdf> <https://www.webcard.irish/autocad-2020-23-1-crack-download/> <https://colombiasubsidio.xyz/wp-content/uploads/2022/08/yeslead.pdf> <http://rastadream.com/?p=63077> [http://www.readbutneverred.com/wp-content/uploads/2022/08/AutoCAD\\_Crack\\_Free\\_Download\\_Latest.pdf](http://www.readbutneverred.com/wp-content/uploads/2022/08/AutoCAD_Crack_Free_Download_Latest.pdf) <https://secureservercdn.net/198.71.233.189/5gf.5b5.myftpupload.com/wp-content/uploads/2022/08/AutoCAD.pdf?time=1660092926> <https://www.iltossicoindipendente.it/2022/08/10/autocad-24-0-crack-download-for-pc-latest/> <https://ozosanausa.com/wp-content/uploads/2022/08/AutoCAD-1.pdf> <https://aimagery.com/wp-content/uploads/2022/08/AutoCAD-1.pdf> <https://soepinaobasta.com/wp-content/uploads/2022/08/mygezhu.pdf> <http://implicitbooks.com/advert/autocad-24-0-crack-keygen-full-version-pc-windows/> <https://beautyprosnearme.com/autocad-2022-24-1-download/>